Adobe Photoshop 2021 (Version 22.0.1) Crack Keygen Download PC/Windows [Latest] 2022

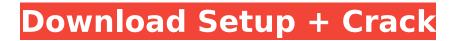

# Adobe Photoshop 2021 (Version 22.0.1) Crack+ With Key Free [Updated-2022]

The following list is just a sample of Photoshop tutorials available online: \* `www.digitaltrends.com/home-theater/how-to-photoshop-on-a-camera-phone-or-tablet-i/` \* `www.photoshop.com/video/tutorials/cropping-and-combining-tutorial/` \* `www.guru99.com/2010/09/how-to-fix-how-to-change-photo-in-photoshop/`

#### Adobe Photoshop 2021 (Version 22.0.1) Free Download

Learn these concepts from scratch, regardless of which version of Photoshop you use or on which operating system you use Photoshop Elements. Basic Photoshop Skills If you are learning Photoshop, it's best to learn the basics first. The Photoshop Touch app for iOS helps you to get the basics right from the beginning. Understanding Photoshop's User Interface Photoshop is a complex application. You must learn it and use it correctly to get the best results. The best tool for that purpose is the Photoshop Help file. It is a collection of webpages that explain each command or feature of the software. You can access it from the Help menu or by going to Adobe.com/Support/GetHelp. Each tool, action or feature has its own Help file that explains how to use it. You need to understand each layer, mask, filter or selection tool (like the box selection tool) before you go any further. What is a layer? Each layer is the flat area you see on the canvas. It sits on top of any previous layers. To make a new layer, click the New Layer icon at the top of the Layers panel. What is a mask? A mask is a special layer that sits above any existing layers. You can use it to cut out portions of a photograph or edit the position of any object within a photograph. To make a mask, click the New Mask icon at the top of the Layers panel. What is a selection? A selection is a group of any object. It's made by selecting an object or image (with a tool such as the Rectangular, Elliptical or Lasso tools), or by clicking a certain area of the image with the Direct Selection tool. Once you have selected an object or area, you can apply different effects to that part of the photo using tools like Shadow, Highlight, Inner Shadow, Glow, Gradient Fill, and so on. How to find and use the individual selection tools, tools, features, and commands It is easiest to start learning Photoshop with the various selection tools and features. These tools are found throughout the Photoshop interface. Here are some of the most common tools: Direct Selection. Use this tool to drag around the portions of an image that you want to select. (Use the Select menu or the selection rectangle to adjust the size of the area you are selecting.) Lasso tool. Use the Lasso tool to make 388ed7b0c7

## Adobe Photoshop 2021 (Version 22.0.1) Free Download [Latest]

Treatment of an Intraoral Buttress Defect Using a Tooth-Supported Titanium Mesh. Tooth-supported implants are now a conventional treatment for oral and maxillofacial defects. However, the connection to bone in the absence of bone grafting material is inconsistent. This report describes a case of a large, intraoral buttress defect caused by ameloblastoma removal that was successfully managed with a tooth-supported titanium mesh graft, demonstrating the feasibility of a toothsupported implant in intraoral defects. The titanium mesh provided a sufficient connection to bone to support a successful dental implant. The long-term function of the implant was maintained. This treatment method is suggested as an alternative to bone grafting for intraoral defects. The Guy Gizer Guy Gizer (August 7, 1927 – January 21, 2015) was a French-Argentine actor. In 1946, he moved to Buenos Aires where he worked as a journalist before becoming a comedian. He also participated in theatre, singing and television. He married in the 1950s with Luciana Stroni, with whom he had three children: producer Lola Gizer, actor Cristian Gizer and ballet dancer Marcos Gizer. Filmography In the Country of the Blind (1959) - Commissaire De Maisons The Lost One (1962) - Cléo's Father (uncredited) Women Without Hope (1964) - Philippe Fascist Express (1964) - P.E. / Dept. of Investigations (uncredited) American Sound (1966) - Mario, clerk (uncredited) Death of a Soldier (1967) - Captain Rival The Nude Bomb (1967) - Professor David Mounier Way of the World (1968) -Ajoupa The Nude Bomb (1968) - Professor David Mounier La trahison des clés (1970) - M. Leclerc Night of the Demons (1972) - Restaurant manager Tales of Ordinary Madness (1972) - Fisherman II segno dell'uomo (1973) - Executioner (uncredited) Mercado (1973) - Emilio The End of a Fable (1974) - Doctor Noche de Lobos (1974) - Guard Du vin et de l'amour (1975) - Le chauffeur The She-Wolf of London (1975) - Tom From the

#### What's New in the Adobe Photoshop 2021 (Version 22.0.1)?

Q: How to show 2 different text in the box if not matched I have use the below query it's work but when email field is not matched with any value in database it display the text "Not a match" or "Sorry that does not work" is it posible to display "No records found" and text "Sorry that does not work" in the box field also SELECT DISTINCT Con.email AS 'Email', Con.other\_number AS 'Number' FROM tableA Con LEFT JOIN tableB ON Con.email = tableB.email\_field WHERE Con.email IS NOT NULL A: Yes, either just use UNION for these two statements: SELECT Con.email AS 'Email', Con.other\_number AS 'Number' FROM tableA Con LEFT JOIN tableB ON Con LEFT JOIN tableB ON Con.email = tableB.email\_field WHERE Con.email IS NOT NULL UNION SELECT 'Sorry that does not work' AS 'Email', '' AS 'Number' 5 , x = -4 \* t + 3 \* t + 2 . L e t g = 1 0 - x . L e t r = 5 + g . S o l v e - r \* w - w = -0 + 1 3 , -3 \* 0 + 4 \* w + 2 = 0 f o r 0 . - 2 L e t d b e 2 2 8 / 1 8

## System Requirements:

Minimum: OS: Windows 7, Windows 8, Windows 10 Processor: Intel Core 2 Duo or equivalent Memory: 2 GB RAM Video Card: Nvidia Geforce 9800 GT or equivalent, 512 MB RAM Input: Keyboard and Mouse Sound: DirectX Compatible Sound Card Additional Notes: The editor must be installed locally (NOT by the Steam Cloud, a local install is recommended). Install the game via Origin, store, or download directly to a flash drive or external hard

https://coolbreezebeverages.com/wp-

content/uploads/2022/07/Adobe\_Photoshop\_2021\_version\_22\_PCWindows\_Latest.pdf http://dponewsbd.com/?p=16519

https://beautyprosnearme.com/wp-content/uploads/2022/07/Photoshop\_2020\_version\_21.pdf https://delicatica.ru/2022/07/05/photoshop-cc-2014-crack-activation/

https://kingphiliptrailriders.com/advert/photoshop-2022-with-keygen/

https://www.jpgcars.com/mini/135762

https://www.consultingproteam.com/2022/07/05/adobe-photoshop-2021-version-22-4-3-hacked-april-2022/

https://wakelet.com/wake/K0xFSbDUtKNr67sPuL35Q

http://pepsistars.com/photoshop-cc-2015-version-16-crack-patch-download-3264bit/

https://www.realvalueproducts.com/sites/realvalueproducts.com/files/webform/adobe-photoshopcc-2015.pdf

https://verasproperties.com/2022/07/04/photoshop-2021-version-22-5-1-keygen-crack-serial-key/ https://sundtindtag.dk/%Alternativ\_sund\_mad%/

https://dd-school.com/wp-

<u>content/uploads/2022/07/photoshop\_cc\_2015\_version\_18\_with\_product\_key\_macwin.pdf</u> <u>http://pietogly.yolasite.com/resources/Photoshop-CC-2014-HACK---Download.pdf</u>

https://www.realteqs.com/teqsplus/upload/files/2022/07/3G4TwUeViXIAFzbdFFWC\_05\_5c328478756c 341b8bd045a6ef879070\_file.pdf

https://www.wir-schule.de/2022/07/05/photoshop-2022-version-23-1-activation-free-registrationcode/

https://ihunt.social/upload/files/2022/07/loetXMDdGP4Gdsa32kF8\_05\_f4d915192006bb909fab0bd93b 0d161c\_file.pdf

https://comecongracia.com/revelando-secretos/photoshop-download/

https://www.enveth.gr/advert/photoshop-2020-version-21-crack-file-only-download/

https://brinke-eq.com/advert/photoshop-2022-version-23-hack-registration-code-latest-2022/

https://emealjobs.nttdata.com/it/system/files/webform/photoshop-2021-version-224\_0.pdf

http://pepsistars.com/adobe-photoshop-2022-hacked-license-key-march-2022/

https://heidylu.com/adobe-photoshop-2021-version-22-install-crack-free-2022-new/

https://www.cakeresume.com/portfolios/adobe-photoshop-2021-version-22-4-1-keygen-down

https://kcachurch.org/2022/07/05/adobe-photoshop-2022-version-23-0-1-crack-keygen-license-code-keygen/

https://www.leapfrogjobs.com/system/files/webform/cv\_uploads/Photoshop-2022.pdf https://mynaturalhomecuresite.com/adobe-photoshop-cc-2018-version-19-free-download-2022/ http://fnaf-games.com/wp-content/uploads/2022/07/Adobe Photoshop CS5.pdf

https://geto.space/upload/files/2022/07/wt6817r2W2AXW4BROxZK\_05\_fbe9b9627c5e6ef7e0c5a9a0a f621a61\_file.pdf

https://www.cakeresume.com/portfolios/adobe-photoshop-2020-version-21-hacked-x64